Once the software is installed, the next step is to crack the software. To crack the software, you need to locate the patch file for the software. The patch file is usually available online and can be downloaded and installed on your computer. After you have the patch file, you need to open it and follow the instructions to open the software. You can now start using the software. Cracking Adobe Photoshop is not as simple as installing it. To crack Adobe Photoshop, you'll need to have a program called a keygen. The keygen will generate a valid serial number that you can use to activate the full version of the software without having to pay for it. You can download the keygen from a reputable source and run it. After the keygen is installed, you can start the software and enter the serial number. You can then start the software and it will be fully functional.

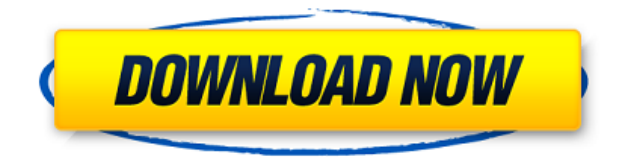

Even in the years since the launch of Photoshop CS1 in the early 2000s, the program has remained as cutting-edge as ever. It's been updated yearly, and new features have been added with regularity, such as new features in the Cloud and Tile tools, and most recently with the launch of Photoshop Creative Cloud in 2015. Optimized for hardware in the ultra-modern Windows 10 operating system, the most recent version of Photoshop has finally hit the desktop in the form of Photoshop CC. If you're still running Windows 7 or 8 you're likely not aware of the curse known as Stairway to Heaven. Photoshop was the last of the major photo-editing application's to receive the dreaded upgrade to Windows 10. If you want to keep up with the world's best user experience, you'll need to upgrade sooner or later. Photoshop CC is a Windows 10 exclusive, as Windows 7 and 8 users will need a separate purchase to avail themselves of the update. Still, if you're running Windows 7 or 8, you'd better brace yourself for the upcoming patches and upgrades that your operating system will demand. Here is an overview of what I liked about the current version of Photoshop, and where I think it falls short compared to previous versions. Experts, please read on. Newbies, don't fret - your eyes only need be opened to the capabilities of Photoshop in this article. The need to be a photography guru, or even an appreciator of this software, is not required. Admittedly, if you are in that category already, you might find little to interest you here. Nor does a bit of previous experience with Photoshop matter, as all the functionality and features that exist in the latest version will be covered below.

## **Adobe Photoshop CS4 Download Torrent (Activation Code) {{ updAte }} 2022**

You may be thinking, but is the amount of apps you choose, and how you use them not important? Well, nothing of importance can be done without the proper tools. Beyond that, some sort of goal or vision for the user should be in place - something to guide the edits and the decisions you make. Yes, your imagery should be something you're proud to share, but there's that 21st century thing that Karen and I talk about when we talk to clients - the "professional stamp of approval." Whether you're an editor for a magazine or a client expecting a certain look for a photo, Adobe and Lightroom are best suited to help with the editing and assembling process. When working on a project, use the apps in the most efficient order as to not waste your time. Use the apps to advance your vision rather than crutch your decisions with them. The tools are originally designed for a reason, and it's best to use them as intended. In Photoshop Camera, our team of researchers and scientists in AI powered **machine learning** learns what makes an image look good, and uses that insight to help you create photos that blur the lines between creativity and technology.

*More on how our powerful AI-driven cameras learn to help you create beautiful images at our blog.* When you plan to use a plugin or add-on, you will notice your website appears faster or more responsive, because the plugin caches very frequently. With caching, a plugin does not always need to access a web server. Some plugins are cached and saved in the application cache. If the application cache has been cleared you need to install a plugin again. 933d7f57e6

## **Adobe Photoshop CS4Serial Number Full Torrent X64 2023**

For the latest third-generation 64-bit Elements, the application remains a sophisticated photo editor. The full-screen editor features shared and linked libraries, customizable color settings, and smart retouching based on facial recognition and recognition of items like furniture in images. Adobe continued its legacy of pure image editing where possible, even when it comes to color – something fickle and difficult to master. Elements 2019 has a way of providing context-aware colors, and offering a more uniform look than some other rival products. It also has a histogram as well as a histogram preview mode. Elements 2019 also has a layer mode that gives you the ability to edit individual layers, which is something that Photoshop doesn't have. It also has an interface that's less cluttered, and a smart retouch tool that helps you make more accurate edits. It does this using some AI technology named Sensei. Services like Facebook and Apple News+ can be used even from within the application to send media to be shared with others. Adobe's video tool includes a variety of tools for adjusting brightness, white balance, saturation, and color saturation. Elements 2019 also has an advantage over camcorders in that it can automatically correct perspective mistakes. Basic editing tools offer a clean interface, while a more comprehensive set is available in pro–level Elements 2019. Image stabilization has special consideration in Elements 2019, since its main use is to eliminate shaking and blurring artifacts in video.

adobe photoshop cc 2019 trial version download adobe photoshop cc trial version free download photoshop gold text styles free download download photoshop cs6 trial version download photoshop cs6 trial version free adobe photoshop cs5 free download trial version for windows 10 download trial version of photoshop adobe photoshop trial version setup free download adobe photoshop free download for windows 7 64 bit trial version photoshop 7 trial version download

Now, you may not need to spend a lot of time in the user interface for manual adjustments, but Adobe has some other UI changes that make it easier to move some features. In the past, you had to go to the Help menu to go looking for manual adjustment tools. Now, you can access them in the same panel as the other adjustment tools. Adobe Photoshop also has a limited set of tools for video editing and animation. For example, Photoshop's video editor allows you to create titles and animations. You can also create composites and keyframes for CG animations. Adobe Photoshop is a powerful software and comes with a large number of tools. You can create and edit images using the powerful and a lot of tools. It enables users to perform advanced image-editing tasks. Mac users can use the latest version of Photoshop on their computers. To do this, start up their Mac and, from the start menu, go to Applications > Adobe Photoshop 6.0 > Photoshop.app. Windows users can use Photoshp6.exe from the Windows start menu. Adobe Photoshop is one of the most powerful photo retouching tools on the market, and it can be used to create stunning immersive experiences for the web, the mobile device, or on a TV screen. This book will teach you how to use the powerful tools that Photoshop has to offer. 6. Photoshop Illustrator: It is the most powerful software for designing elements of a page and even a complete desktop application. You can create designs with the help of the Adobe Illustrator and then you can edit them again.

Photoshop Features 9a40f52b-29b9-4d29-a2d6-8bbfc0b9bfe2 Photoshop 3D Common questions on discontinued 3D features. Also on the newly released features is a new frameless editing tool called Mixer, which can be used with any background or photo and doesn't move your monitor during the editing process. There are also new tools like Blur Gallery for playing with focus and blur, and the Creator Lens feature that supports augmented reality. On Photoshop Elements, the new dog tags feature is a great way to organize and manage your photos, along with image search and a useful "people finder" function. Adobe is also adding in richer sharing and commenting tools for Efficient Communications, which increases efficiency by letting users collaborate on a project by commenting on one another's work.

[https://new.c.mi.com/th/post/283535/Zambak\\_Fen\\_Yaprak\\_Test\\_Ilkretim\\_8\\_Snf\\_2021](https://new.c.mi.com/th/post/283535/Zambak_Fen_Yaprak_Test_Ilkretim_8_Snf_2021) [https://new.c.mi.com/th/post/283231/Rathi\\_Rahasyam\\_Telugu\\_Pdf](https://new.c.mi.com/th/post/283231/Rathi_Rahasyam_Telugu_Pdf) [https://new.c.mi.com/th/post/283737/Xforce\\_Keygen\\_AutoCAD\\_P\\_ID\\_2017\\_64\\_Bitzip\\_High\\_Quality](https://new.c.mi.com/th/post/283737/Xforce_Keygen_AutoCAD_P_ID_2017_64_Bitzip_High_Quality) [https://new.c.mi.com/th/post/285688/Ashampoo\\_Photo\\_Commander\\_1611\\_Crack\\_License\\_Key\\_Latest](https://new.c.mi.com/th/post/285688/Ashampoo_Photo_Commander_1611_Crack_License_Key_Latest_Fix) [\\_Fix](https://new.c.mi.com/th/post/285688/Ashampoo_Photo_Commander_1611_Crack_License_Key_Latest_Fix) [https://new.c.mi.com/th/post/282309/Wondershare\\_Fotophire\\_Toolkit\\_131\\_Portable\\_](https://new.c.mi.com/th/post/282309/Wondershare_Fotophire_Toolkit_131_Portable_) [https://new.c.mi.com/th/post/282299/Aimersoft\\_Drm\\_Media\\_Converter\\_160\\_FREE\\_Keygen\\_Software](https://new.c.mi.com/th/post/282299/Aimersoft_Drm_Media_Converter_160_FREE_Keygen_Software)

[https://new.c.mi.com/th/post/285683/Nfs13\\_Exe\\_Error](https://new.c.mi.com/th/post/285683/Nfs13_Exe_Error)

The 2017 Photoshop update can be downloaded from Adobe's website in the same way as usual, and it will walk you through the feature options. Here are some features that are all worth looking into: Adobe Photoshop was one of the first pieces of software to reformat all of the images from the product. Pointing out the flaws and flaws, the software itself is nothing new, but it is definitely the most attractive and useful piece of software. The options that are available to you will be limited only according to the means or the device on which you are operating. You can save the type of device and the capacity in which you are using the software on. A more traditional feature of the app is its well-practiced retouching tools, which include content-aware and healing. Adobe is constantly adding more features, however, such as the new Motion Sketch tool. You can make unique artwork, then translate it into a web design. Or you can create a sketch-like look for your photo. Here's how to get started. Likewise, you can use Photoshop Elements to create unique and interesting designs. You can even apply the design style to an art print produced by one of the app's offline print services, Print & Crop. Inspiration? Use the diverse selection of HTML templates in visible below. Make your website look even better with Adobe's banded graphics, banded graphics , and call to action buttons that always align perfectly to your CSS framework. Or create compelling typographic animations for your website.

[http://agrit.net/2022/12/download-adobe-photoshop-2021-version-22-1-1-free-license-key-for-window](http://agrit.net/2022/12/download-adobe-photoshop-2021-version-22-1-1-free-license-key-for-windows-x64-2023/) [s-x64-2023/](http://agrit.net/2022/12/download-adobe-photoshop-2021-version-22-1-1-free-license-key-for-windows-x64-2023/)

[https://earthoceanandairtravel.com/2022/12/23/download-free-adobe-photoshop-cc-2015-version-16](https://earthoceanandairtravel.com/2022/12/23/download-free-adobe-photoshop-cc-2015-version-16-keygen-serial-number-win-mac-64-bits-latest-version-2023/) [keygen-serial-number-win-mac-64-bits-latest-version-2023/](https://earthoceanandairtravel.com/2022/12/23/download-free-adobe-photoshop-cc-2015-version-16-keygen-serial-number-win-mac-64-bits-latest-version-2023/)

<https://shiphighline.com/peacock-feather-photoshop-brushes-free-download-best/>

<http://leasevoordeel.be/wp-content/uploads/2022/12/kassatt.pdf>

<https://trijimitraperkasa.com/photoshop-cs6-creative-cloud-download-work/>

[https://hospiclinicsas.com/wp-content/uploads/2022/12/Adobe-Photoshop-2022-Version-2302-With-Ac](https://hospiclinicsas.com/wp-content/uploads/2022/12/Adobe-Photoshop-2022-Version-2302-With-Activation-Code-X64-lAtest-versIon-2022.pdf) [tivation-Code-X64-lAtest-versIon-2022.pdf](https://hospiclinicsas.com/wp-content/uploads/2022/12/Adobe-Photoshop-2022-Version-2302-With-Activation-Code-X64-lAtest-versIon-2022.pdf)

<https://tourismcenter.ge/wp-content/uploads/2022/12/Download-Photoshop-Trial-Mac-BEST.pdf> [http://www.4aquan.com/wp-content/uploads/2022/12/Adobe-Photoshop-Touch-Download-Mediafre-B](http://www.4aquan.com/wp-content/uploads/2022/12/Adobe-Photoshop-Touch-Download-Mediafre-BEST.pdf)

## [EST.pdf](http://www.4aquan.com/wp-content/uploads/2022/12/Adobe-Photoshop-Touch-Download-Mediafre-BEST.pdf)

<https://iv7creativehealingworkshops.com/wp-content/uploads/2022/12/narher.pdf> <https://www.academiahowards.com/wp-content/uploads/2022/12/jarnad.pdf>

An eyedropper tool allows you to pick the color of a particular part of your picture. (You can use it with any layer, so you could pick the text color if you wanted to find out the color of a particular typeface.) You can then select the layer with the selected color and make adjustments or apply a filter. This is somewhat complex, but it's helpful if you want to tweak the color of a particular area. You're also able to create a layer with a straight-up photograph (or any other image) and then adjust its color. I was able to add custom dimensions and resolutions to Adobe Story. I used this feature with my 360° animation video for some clients. While I was able to adjust the scaling in Photoshop, Story had it for free. (I've also tested the new *Photoshop Story integration* feature within Premiere Pro (Premium) which was a lot easier to use.) "A world-class experience doesn't stop at the desktop and we continue to innovate in our approach to providing a new generation of image creation and collaboration capabilities in Photoshop," said Shantanu Narayen, president, Adobe. "With new and existing colleagues working all over the globe, we're bringing designers and developers closer together through today's announcement -- all delivered in the best way possible: on the web, on mobile and on professional photography and graphics editing tabletop tools." For photographers and other image editors, Adobe Photo Stream makes it easy to capture and display their images on the web, on mobile, and on desktop. Enhance your workflow with Realtime Image Management, a new gallery that helps you browse, edit and share images, even on a tablet or phone. And with the allnew OneNote for Photoshop, team members can sync what they create in Photoshop directly to their OneNote notebooks in just one click, making it easier than ever to share ideas and collaborate on projects.